## **Assignment 3**

## **A. Circle the correct answer:**

- 1. …… is a good way to control exactly where text is placed. **[Tabs, Ribbon, Quick access toolbar]**
- 2. In word 2010, the hidden character ( → ) ….. **[Space, Enter, Tab**]
- 3. When you want to organize lists in Word you can format them as either numbered or ….. . **[balls, bulleted, shaded]**
- 4. ……… list allows you to create outline with multiple levels. **[file, multilevel , view]**
- 5. Are used in many types of documents but are most commonly used in newspapers, magazines, academic journals, and newsletters**. [Tables, Columns, Tabs ]**
- 6. …. Are useful for helping to organize your document. Even they contains text, they are basically treated the same as shapes. **[Tables, Text box, Pictures]**

## **B. True [T] or False [F]:**

1. In Word 2010, there are different types of tab stops include, left tab, center tab, and decimal tab.

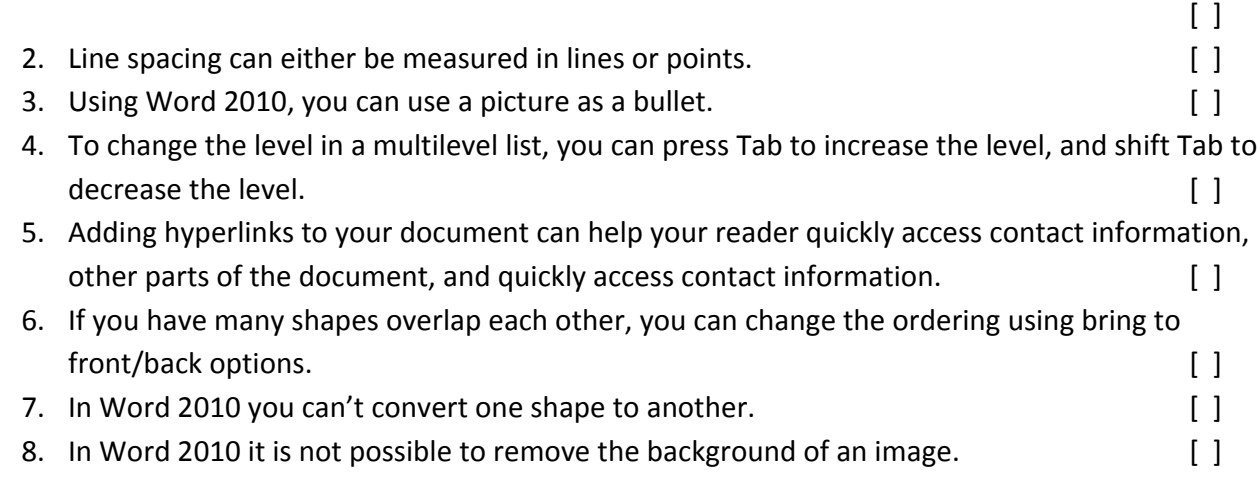

## C. what is the main purpose of page break in Word, and how it is different if you use multiple new **lines instead?**

- **D. Create a new Word document, and do the following:**
	- **1. Insert a shape.**
	- **2. Change the shape to a different shape.**
	- **3. Change the fill color.**
	- **4. Try various shaow effects.**
	- **5. Try various 3‐D effects.**